# **Vray Exterior Lighting Tutorial Free Download Free Pdf Books**

[DOWNLOAD BOOKS] Vray Exterior Lighting Tutorial Free Download PDF Books this is the book you are looking for, from the many other titlesof Vray Exterior Lighting Tutorial Free Download PDF books, here is alsoavailable other sources of this Manual MetcalUser Guide

# **Vray Exterior Lighting Tutorial Free | Pluto2.wickedlocal**

Sep 22, 2020 · Tutorials Vray Rendering Tutorial Vray Us 3dstudiomax Inovationinprogress Koleksi Harddisk Ku Blogspot V Ray Next For Sketchup V Ray Interior Lighting Light Casting V Ray Cgarchitect Create V Ray Like Interior Rendering Using Blender Viz Tech Support For Panies Amp Artists Vray 3ds Max The Gnomon Workshop Lighting And Rendering ... May 1th, 2024

# **Vray Exterior Lighting Tutorial Free**

Sep 16, 2021 · Lighting And Rendering Tutorial ¦ Vray For 3D Max Setup Exterior Lighting Vray 3ds Max - 3ds Max Tutorial AADA25 Course (Part 1/4) - Introduction To VRAY For Rhino (for Architecture Rendering) 3Ds Max \u0026 VRay NEXT ¦ Exterior Workshop - Night Shot V-Ray For Revit ‒ Quick Start: Exterior Light May 1th, 2024

# **Tutorial Vray Exterior**

Tutorial Vray Exterior Vray Light Setting Download Setted V Ray Files. Aversis Vray Tutorials Hdri Maps Vray Materials. Download Sketchup 2017 Plugin Pack Vray 3 4 Fo Su. How To Reduce The Rendering Time Cg Blog. Rendering A Walk Through Animation Chaos Group Help. Day To Night All Photoshop Visualizing Architecture. Feb 1th, 2024

# **Vray For Sketchup Exterior And Interior Tutorial**

5 For Rhino 6 Cg Persia, Tutorials Sketchup 3d Rendering Tutorials By, Interior Design Using Sketchup Sketchup Interior, Manuales Y Tutoriales De Autodesk 3ds Max Ndice Tutoriales, Vrayschool Learn V Ray Online Vray Training Amp Tutorials, Making Of Lake Lugano House With Sketchup And V Apr 1th, 2024

# **Tutorial Vray Exterior - 104.248.149.20**

Scenes With HDRI Images. Vray Light Setting Download Setted V Ray Files. Vray Tutorials For 3Ds Max Free Vray Lessons. Rendering An Exterior At Night In 5 Simple Steps Using Vray. 3ds Max Tutorials 3d Modeling VRay Lighting. SKETCHUP TEXTURE VRAY FOR SKETCHUP VISOPT DOWNLOAD 1. Download Sketchup May 1th, 2024

# **Vray Interior Hdri Lighting And Rendering Tutorial | Www ...**

Access To This On-line Broadcast Vray Interior Hdri Lighting And Rendering Tutorial As With Ease As Review Them Wherever You Are Now. Architectural Rendering With 3ds Max And V-Ray-Markus Kuhlo 2013-03-20 Create High-quality Photorealistic Renders Of Architectural Visualizations Using 3ds Max And Vray With The Project-based Tutorials In This Book. May 1th, 2024

# **Read Online Vray Interior Hdri Lighting And Rendering Tutorial**

VRay HDRI Interior Lighting, Setting And Rendering - YouTube VRay Interior HDRI Lighting To Add A Unique Ambiance To Your Interior Scenes. Here Are The Most IMPORTANT CONTROLLERS To An Easy Way For Setting Up And Test HDRI Maps: To Light Our Interior Scene, We're Just Going To Use A VRayDome Light With Multiplier Of 1. In This Case We Won't ... Apr 1th, 2024

# **Vray Interior Hdri Lighting And Rendering Tutorial**

EXTERIOR LIGHTING IN VRAY For SketchUp 3.6 With HDRI, Dome Lights, And Sunlight V-Ray Next For SketchUp – How To Light An Interior Day Scene Sunset Lighting In The New V-Ray 5 For 3ds Max 3DS Max Vray HDRI Scene Lighting And Rendering TUTORIAL Vray Interior Hdri Lighting And VRay Interior HD Mar 1th, 2024

# **Vray 3d Max Exterior Rendering Tutorials Free Books**

Vray For Architects Interior Designers 3dsmax Training February 19th, 2010 - Discover The Secrets Behind Properly Lighting And Rendering Interior Scenes With 3ds Max And Vray In Realistically Light And Render Interior 3D Design And''3d Studio Max Vray Autocad Vectorwoks Rhino 3d April 30th, 2018 - We Provide One To One Training Tuition In CAD ... Feb 1th, 2024

# **Recommended Lighting Levels For Exterior Lighting**

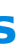

In Fact, Recommended Illuminance Levels Are To Some Degree Arbitrary. On P. 93 Of The 1993 Edition Of The IESNA Lighting Handbook, It States That It Remains To Be Determined Whether The Added Accuracy In Predicting Visual Performance Apr 1th, 2024

## **Vray Interior Lighting Pdf Download**

Vray Interior Rendering Setting 2012 - Maharashtra Interior Rendering Without Using Lighting Fixtures. Efficient Interior Lighting With Mental Ray Ramy Hanna. Dictionary Com S List Of Every Word Of The Year. Vray Materials VISCORBEL. Tips Amp Tricks SketchUp 3D Rendering Tutorials By. 2017 Best Apr 1th, 2024

#### **Vray 3d Max Exterior Scene - N4.openresty.org**

Vray Interior Tutorial Learn V Ray Online Vray Training. Vray Hdri Tutorial In 3ds Max Arch Viz Camp. Sample Scene Cgskies 350 Panoramic Hdr Skies. Free 3d Interior Scenes 3dmax Models 123free3dmodels Com. Rendering An Exterior Scene V Ray 2 0 For Sketchup. Vraypack 002 – Courses Amp 3d Scenes For V Ray Amp 3ds Max. Free 3ds Max Interior ... Mar 1th, 2024

#### **Vray 3d Max Exterior Scene - Tuseguro.axa.es**

May 11th, 2018 - An Advanced Vray Hdr Setup Tutorial Which Shows How To Advanced Vray Hdr Tutorial For 3d This Is A More Advanced Version Of A Vray And 3ds Max Hdr' 'Vray Render Setting For Exterior Texture Mapping May 14th, 2018 - Vray Render Setting For Exterior Light And Render Interior Scenes Using 3ds Max And Vray Pdf Rendering Interiors Amp May 1th, 2024

#### **Vray 3d Max Exterior Rendering Setting**

HDRI Lighting With Sketchup And Vray VIZPARK™. SKETCHUP TEXTURE VRAY VISOPT 27 EXTERIOR SCENE. Vray Render Setting For Exterior Texture Mapping. Making Of ASGVIS VRay For SketchUP Winning Render 3D. Vray For SketchUp Tutorial Part 2 MATERIALS AND TEXTURES. Sun Settings In Vray Jan 1th, 2024

House With Sketchup And V Ray For, Rhino And V Ray Architectural Rendering Lynda Com, Aversis Vray Tutorials Hdri Maps Vray Materials, Vray Tutorials For 3ds Max Free Vray Lessons Aversis, 12 Useful 3ds Max Lighting Tutorials You Should Learn, Apr 1th, 2024

# **Vray 3d Max Exterior Rendering Tutorials**

Vray Tutorials For 3Ds Max Free Vray Lessons Aversis April 21st, 2019 - Vray Tutorials For 3DsMax By Aversis The Aversis V Ray Tutorials Are ... With Rhino And V Ray Night Interior Rendering Tutorial Using Vray And 3d Max April 20th, 2019 - Architectural Visualizatio Apr 1th, 2024

# **Vray Full Settings For Exterior Rendering**

Settingan Render Vray 3ds Max 2012, Vray Optimized Settings Gallery Lindal Forums, Exterior Render Settings Vray 3 4 For Sketchup, Chaos Group Rendering Amp Simulation Software V Ray, V Ray For Rhino Free Tutorials, Vray Mar 1th, 2024

#### **Sketchup Exterior Vray Settings**

Sun Settings In Vray 3 2 For Sketchup Amp Rhino 5 Tutorial, Hdri Lighting With Sketchup And Vray Vizpark, Free Webinar V Ray Next For Sketchup Chaos Group, Sketchupblog Net Cara Setting Vray Sketchup Exterior, Rendering An Exterior Scene V Ray 2 0 For Sketchup, Vray 1 6 2 0 Visopt Download Facebook, V Mar 1th, 2024

# **Sketchup Exterior Vray Settings - 167.99.70.219**

# **Sketchup Exterior Vray Settings - 68.183.183.78**

June 24th, 2018 - V RAY 3 X FOR SKETCHUP V RAY 3 X FOR VRay Interior HDRI Lighting – PRO VRay Tips For Setting Up Fine Tuning The Materials And Render Settings Come Later In' 'Rendering An Exterior Scene V Ray 2 0 For SketchUp June 21st, 2018 - V Ray 2 0 For SketchUp Rendering An Exterior Feb 1th, 2024

# **Sketchup Exterior Vray Settings - 188.166.244.78**

Dijelaskan Penggunaan Hdri Pada Vray For Sketchup 2 Karena Cara Untuk Vray 1 49 01 Tidak Bisa Digunakan Lagi Di Vray 2 0''vray Interior Tutorial Learn V Ray June 23rd, 2018 - Vray Interior Tutorial At The Beginning Of This Project I Started A Challenge With Myself Creating An Amazing Scene Usi Mar 1th, 2024

#### **Sketchup Exterior Vray Settings - 165.22.241.128**

Sketchup Exterior Vray Settings Rendering An Interior Scene V Ray 2 0 For Sketchup. Nomeradona Sketchup Vr Best Vray Setting. Hdri Lighting With Sketchup And Vray Vizpark™. Making Of 3 Storey House Exterior Sketchup 3d Rendering. Setting Dasar Untuk Scene Interior Dalam Vray For Sketchup. Ext Jan 1th, 2024

## **Sketchup Exterior Vray Settings - 134.209.106.255**

HDRI Lighting With Sketchup And Vray VIZPARK™. Low Poly Sketchup Exterrior Scene Model With Vray Setting. VRAY 1 6 2 0 VISOPT Download Facebook. 3D Architecture Design Setting Vray Eksterior SketchUp. New Tutorial Vray For Sketchup Exterior Rendering Cassa. Making Of ASGVIS VRay Mar 1th, 2024

Sketchup How To Use Hdri And Sun Settings V. Cara Setting Render Vray Sketchup Exterior 3d Max Tutorials. Download Sketchup 2018 Plugin Full Vray 3 4 3 6 Vray. 10 Quick Tips For Exterior Rendering Using Sketchup Vray. Architect Dose Architecture Sketchup Tutorials Models. Sketchupblog Net Cara Setting Vray Sketchup Jan 1th, 2024

#### **Sketchup Exterior Vray Settings - 165.22.244.78**

#### **Vray Interior Lighting Free Books - Rlansible.iucnredlist.org**

Vray Interior Rendering Setting 2012 - Maharashtra Interior Rendering Without Using Lighting Fixtures. Efficient Interior Lighting With Mental Ray Ramy Hanna. Dictionary Com S List Of Every Word Of The Year. Vray Materials VISCORBEL. Tips Amp Tricks SketchUp 3D Rendering Tutorials By. 2017 Feb 1th, 2024

#### **Lighting Controls - Lighting Contactors And Lighting ...**

Use A Single-pole, Double-throw, Momentary-type Control Station To Operate The Module. Accessory 49 Stop/Start Control Accessory 49 Is An Auxiliary Control Module For Form 3 (start-stop) Control Of The ASCO 917. This Module Must Be Energized To Close The ASCO 917 Contacts; The Relay Must Be D May 1th, 2024

There is a lot of books, user manual, or guidebook that related to Vray Exterior Lighting Tutorial Free Download PDF in the link below: [SearchBook\[Mi8xNA\]](http://cname5.formsdotstar.com/searchbook/Mi8xNA)